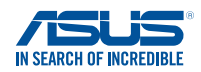

# ASUS Zen AIO<sup>"</sup> Pro

 $\bigoplus$ 

# Quick Start Guide

*Z240IE*

⊕

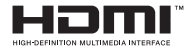

E12257\_Zen\_AiO\_Z240IE\_QSG.indd 1 2016/12/9 �� 02:35:10

 $\bigoplus$ 

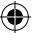

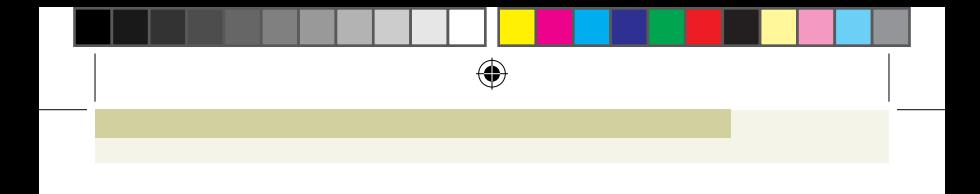

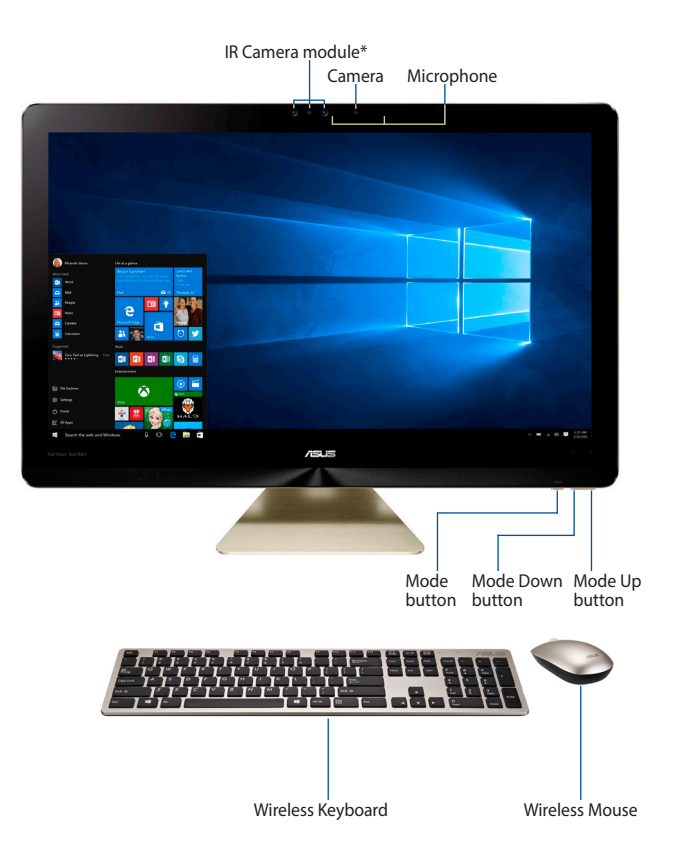

\* Available on selected models only

⊕

 $\bigoplus$ 

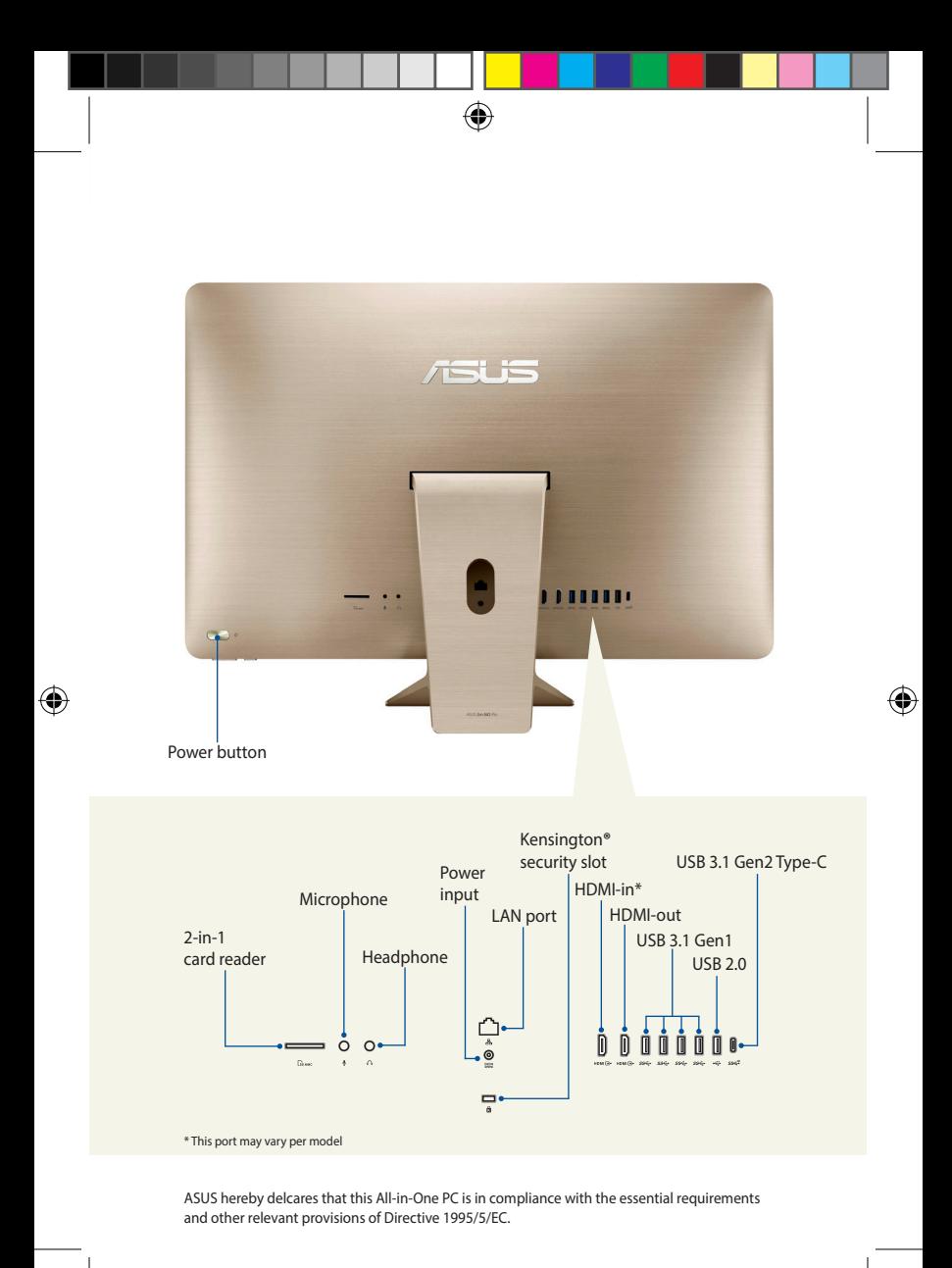

## **To use your wireless mouse (on selected models)**

⊕

- 1. Flip your bundled mouse over.
- 2. Open the bottom cover:
	- A. Press down on the lower half of the bottom cover.
	- B. Push the latch up.
- 3. Remove the bottom cover.
- 4. Remove the wireless dongle from the mouse and insert it into an empty USB port on your ASUS All-in-One PC.

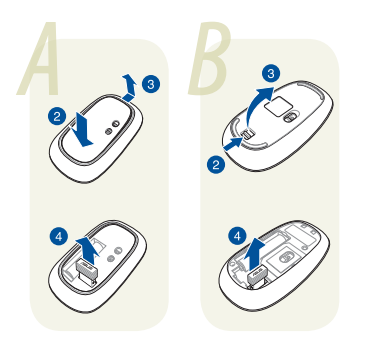

### **NOTE:**

₩

- The appearance of the wireless mouse may vary per region, please refer to the steps above according to the model of your mouse.
- Using SuperSpeed USB devices and 2.4Ghz USB wireless devices at the same time may affect the wireless device performance.
- The wireless mouse has a power saving feature and will enter sleep mode after a few minutes of inactivity. To wake your mouse, press any button on your mouse.

#### **SERVICE AND SUPPORT**

Visit our multi-language web site at **https://www.asus.com/support**

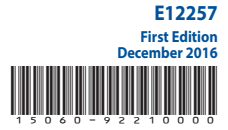

(⊕)